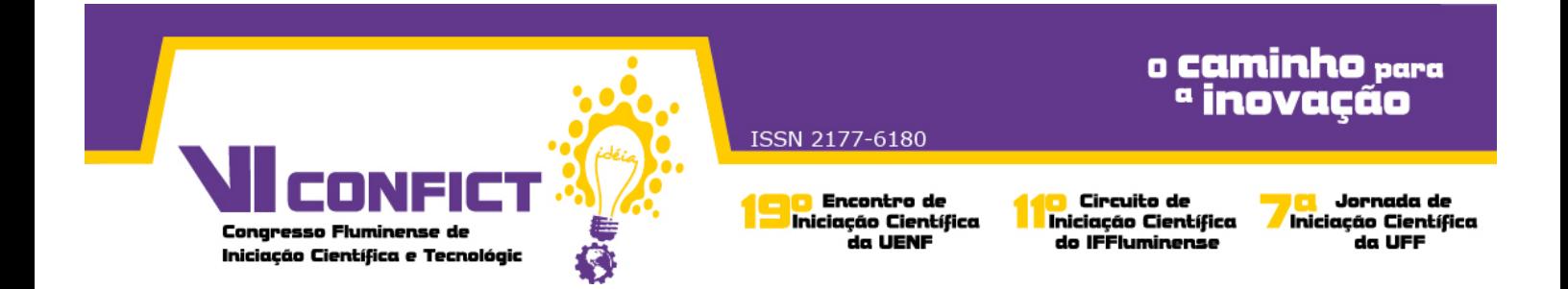

# **URURAU SOFTWARE LIVRE PARA SIMULAÇÃO A EVENTOS DISCRETOS**

Ariel Carvalho Nascimento, Jhonathan Correa Camacho, João José de Assis Rangel, Túlio Almeida Peixoto, Ítalo de Oliveira Matias

#### **1- Introdução**

Este artigo tem o objetivo de apresentar um software que pode ser utilizado na construção de modelos de simulação a eventos discretos (SED), batizado de Ururau. O Ururau é um software livre e de código aberto, desenvolvido em Java, por um grupo de pesquisadores interessado em compreender e divulgar a concepção e estrutura de um software para desenvolvimento de modelos de SED.

O Ururau utiliza a biblioteca de simulação *Java Simulation Library* (JSL). O JSL permite a construção de modelos orientados a processo e, quando necessário, a adição de novos comandos de processo, quando o modelo de simulação fica mais complexo. Assim, por utilizar a linguagem Java, o Ururau é multiplataforma e tem licença GPL para desenvolvimento em código livre.

#### **2- Metodologia**

Com a utilização do Ururau é possível desenvolver modelos de simulação tanto em uma interface de simples utilização, também em linguagem Java na camada mais baixa do software ou ainda interligando módulos da biblioteca de simulação JSL na camada intermediária. Ou seja, mesmo que as camadas do software Ururau sejam interligadas, a modelagem pode ser realizada em qualquer uma delas. O JSL é o *engine* do software propriamente dito, e a integração de seus componentes está na Figura 1.

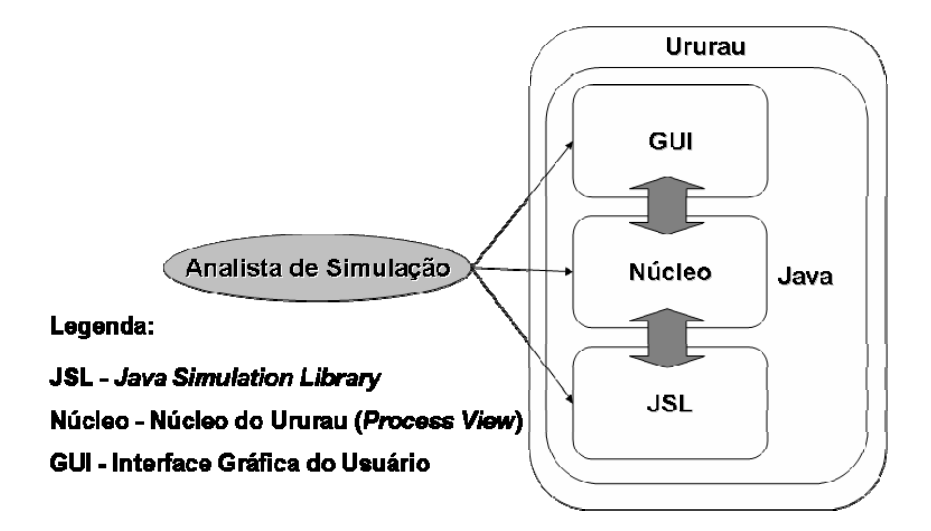

Figura 4: Arquitetura do Ururau

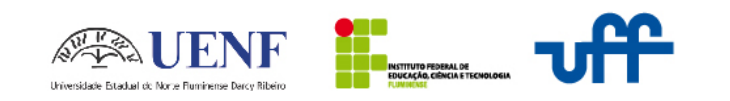

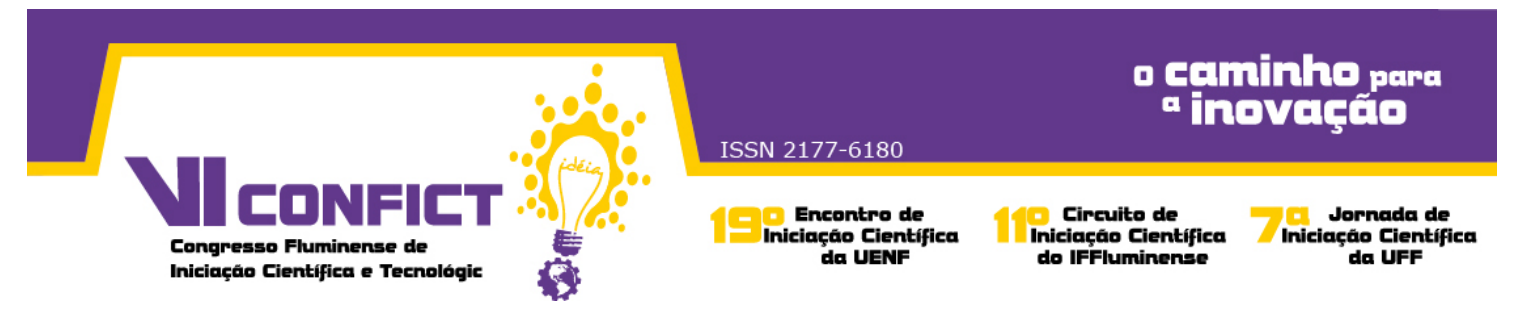

### **3- Resultados**

Um dos primeiros resultados obtidos é a comunicação do software Ururau com controladores lógicos programáveis (CLP). A simulação com CLP é normalmente usada para o comissionamento de sistemas de controle de plantas industriais. Isto possibilita a realização de testes em sistemas de controle, sem a necessidade de parar a unidade industrial.

Para o usuário, via interface gráfica, o acesso pode ser realizado através do menu Ferramentas e opção Comunicação OPC. É necessário criar uma conta de usuário Windows com as permissões de acesso utilizados para os componentes DCOM do servidor OPC escolhido. A comunicação será bem sucedida quando, ao clicar em 'Conectar', a caixa de texto listar os *tags* pré-definidos no servidor OPC selecionado, como mostra a Figura 2.

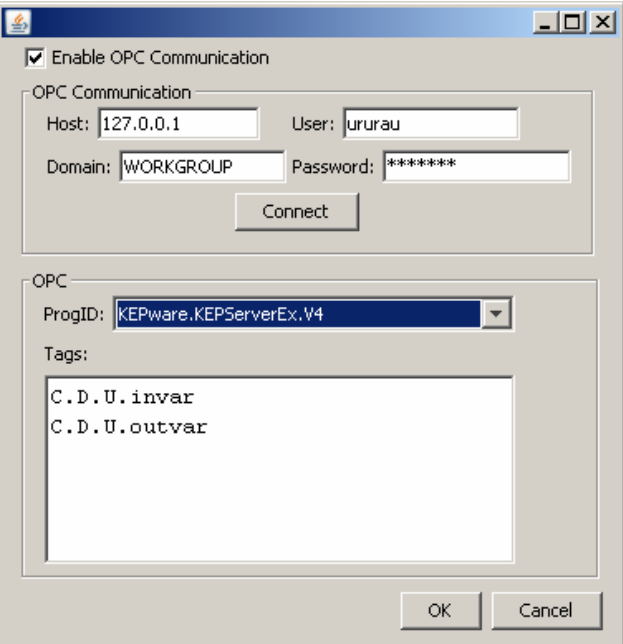

Figura 12: Comunicação OPC do Ururau

## **4- Conclusão**

Este texto apresentou o software Ururau e forneceu uma visão geral de suas características. Os leitores interessados em utilizá-lo podem visitar o seu site no endereço <https://bitbucket.org/ururau>. O objetivo final com o software Ururau é o de ajudar a expandir a área de simulação além das restrições dos softwares comerciais e códigos proprietários.

Palavras-chave: Simulação, Ururau, Controle.

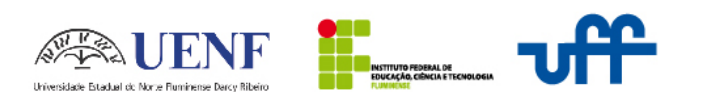